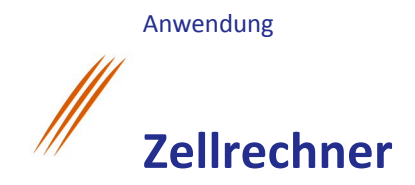

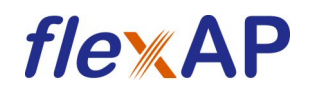

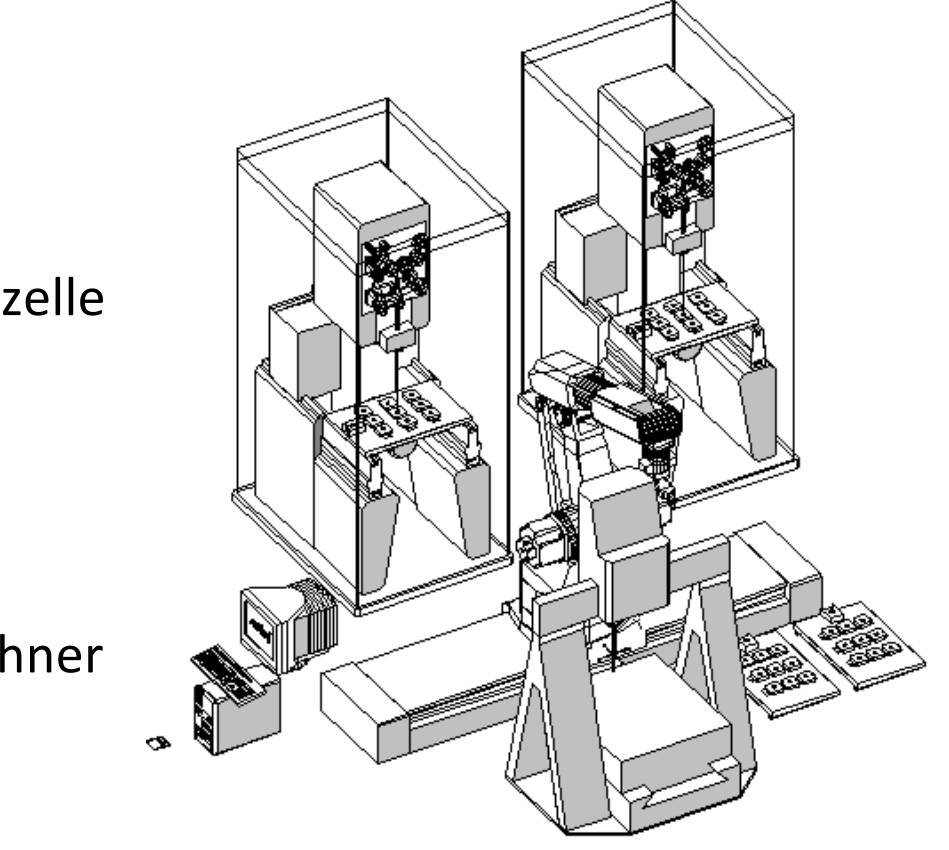

## Fertigungszelle

mit Zellrechner

# **Zellrechner**

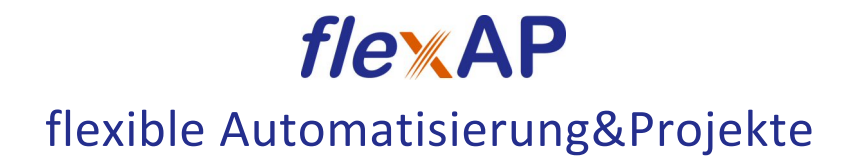

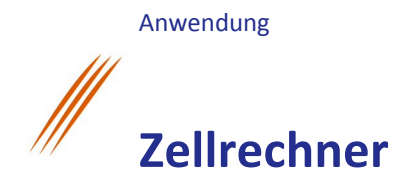

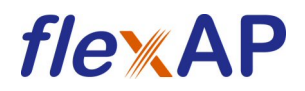

### **Benefit**

Mit dem Zellrechner besitzen Sie ein Bindeglied Ihrer Fertigungsanlage zur Leitebene, um die Fertigungsabläufe zu optimieren, eine hohe Verfügbarkeit zu erreichen, die Qualität zu verbessern und dadurch Ihre Produktionskosten zu reduzieren.

### **Aufgaben**

- Der Zellrechner übernimmt zusätzliche Funktionalitäten, die auf den unterlagerten Maschinensteuerung nicht implementiert oder dort nur aufwändig zu implementieren sind.
- Der Zellrechner "bringt" die Maschinen ins Büro. Er ermöglicht die Verfolgung der Fertigung sowie Verwaltung von Maschinen, Werkzeuge, Programmen und Material.
- Übernahme von Aufträgen aus ERP/PPS-Systemen
- Optimierung des Fertigungsablaufe
	- o Der Zellrechner koordiniert und optimiert den Fertigungsprozess einer oder mehrerer Maschinen die in einen Fertigungsverbund arbeiten (Fertigungszelle).
- mannarme bis mannlose Fertigung
	- o Der Einsatz eines Zellrechners ermöglicht mannlose Schichten und somit eine Verlängerung der Maschinenlaufzeiten Nachts und über das Wochenende.
- Durch den Einsatz eines Zellrechners wird eine deutliche Erhöhung der Flexibilität in der Produktion erreicht. Damit einher geht die Erhöhung der Produktionsleistung, ein geringerer Materialverbrauch und ein geringerer Personalbedarf
- Anbindung und Koordination unterschiedlicher Anlagenkomponenten
- direkte Steuerung von Anlagenkomponenten
- Rückmeldung von gefertigten Teilen, Materialverbrauch, Qualitätsdaten
- Visualisierung der gesamten Anlage

Durch die modulare Programmierung ist der Aufwand zur individuellen Anpassung an Ihre Bedürfnisse optimiert worden.

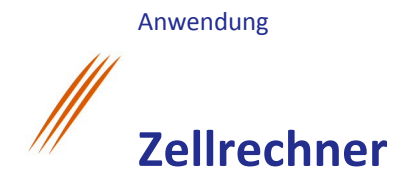

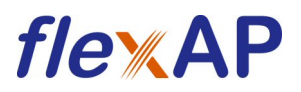

### **Funktion Auftragsverwaltung**

- Abholung des Auftragsvorrats über LAN / WLAN vom Host für die angebundene Anlage, sortiert nach Fertigungstermin oder anderen Kriterien mit Termin- und Prioritätssteuerung
- Optimierung der zu fertigenden Teile nach Kriterien wie Rüstoptimierung, geringster Materialverschnitt, Reduzierung von Werkzeug wechseln und weitere.....
- mannarme bis mannlose Fertigung durch Bereitstellung eines größeren Auftragsvorrats und Berechnung und Übertragung von berechneten CNC-Programmen, z.B. mannlose Fertigung über das Wochenende mit SMS-Benachrichtigung bei Maschinenstörungen
- Anbindung eines Beladers für das Rohmaterial und Entladers für die gefertigten Teile zur Unterstützung mannarmer / -loser Fertigung
- Auftragslisten

#### **Beispiel: Auftrags-Optimierung**

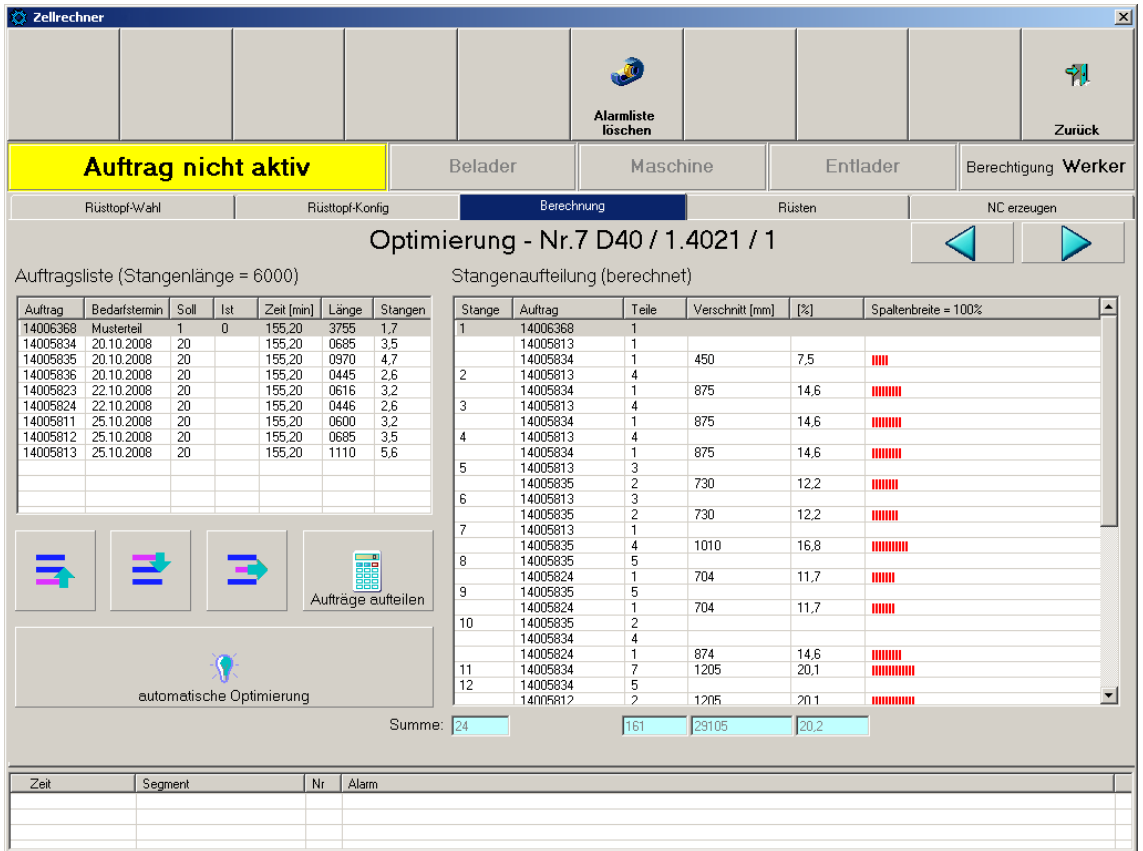

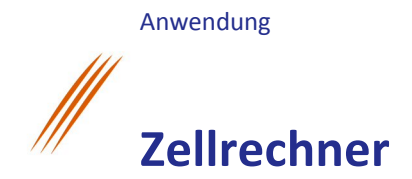

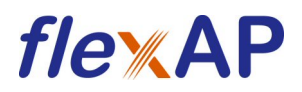

#### **Funktion Prozessvisualisierung**

- Visualisierung der Anlage und des aktuellen Zustands
- Darstellung aller wichtigen Kenngrößen und Zustände des Fertigungsprozesses
- Anzeige von Melde- und Alarmlisten
- Graphische Darstellung der Fertigungszelle

#### **Beispiel: Visualisierung**

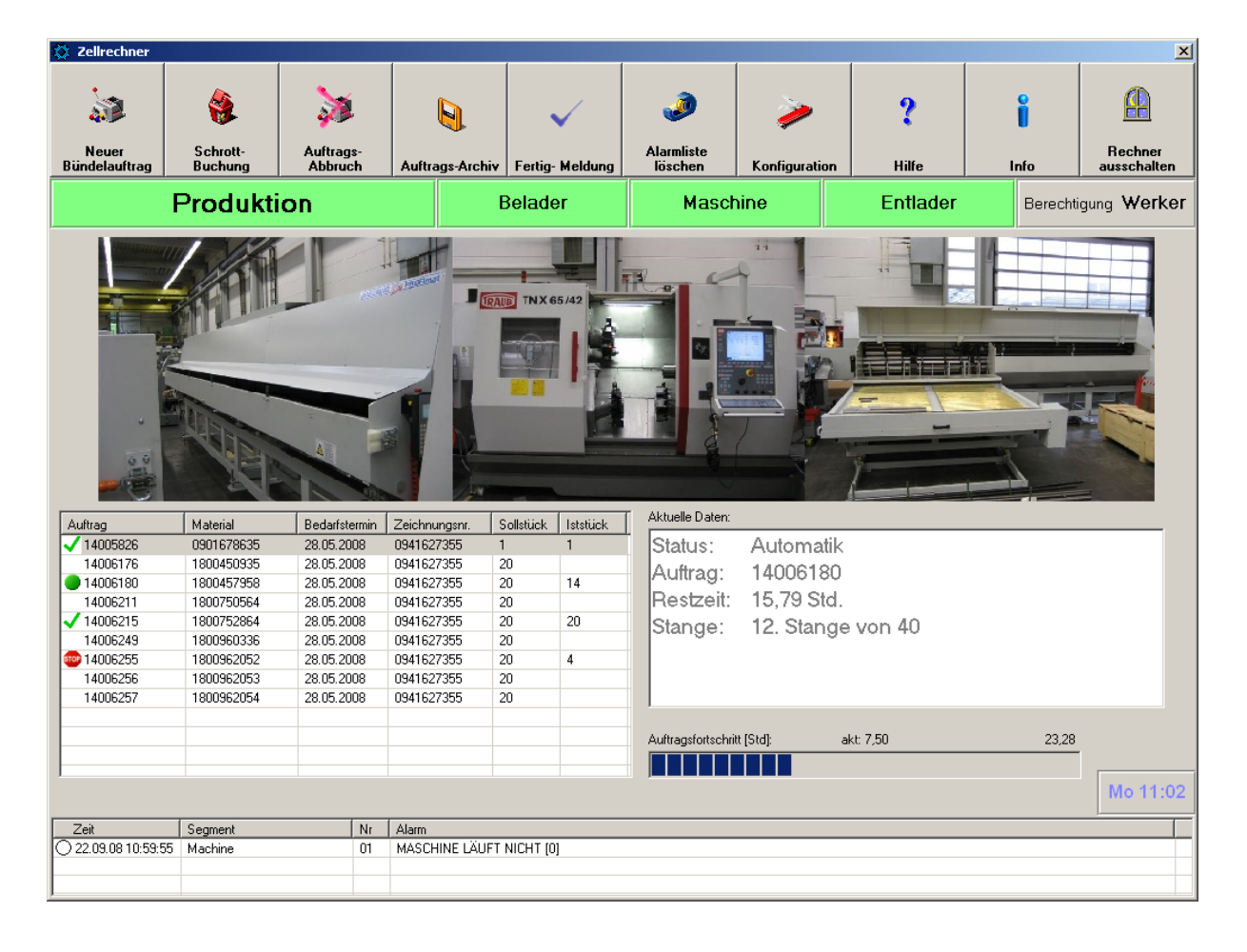

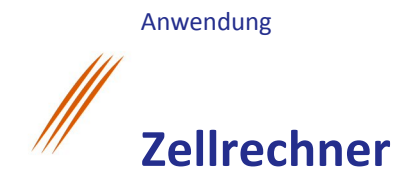

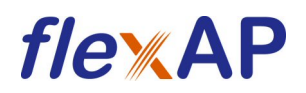

### **Funktion Maschinen- und Produktionsdatenerfassung**

- Kommunikation des Zellrechners mit der Maschine, um MDE- und BDE-Daten von der Anlage zu erhalten und auszuwerten. Bei einer Störung erfolgt eine Meldung an das verantwortliche Personal
- zeitnahe Rückmeldung gefertigter Teile. Dadurch hat man jederzeit Überblick über den aktuellen Auftragszustand und besitzt zuverlässige Daten für die Nachkalkulation
- Rückmeldung von Materialverbrauch (gefertigte Teile, Verschnitt, Ausschuss, Abfall) für die Disposition
- Hohe Flexibilität und kurze Reaktionszeiten im Rahmen des definierten Teilespektrums

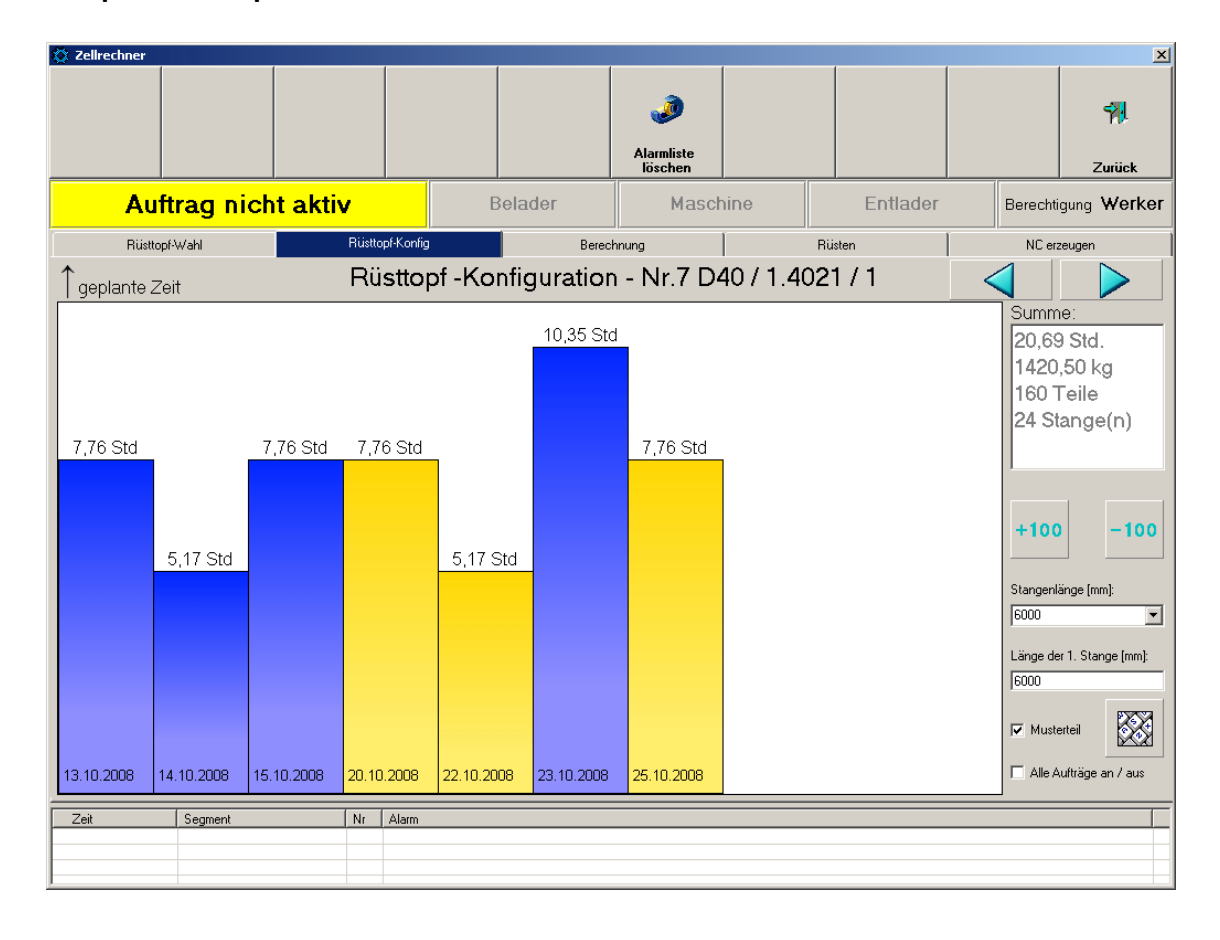

#### **Beispiel: Rüsttopf-Auswahl**

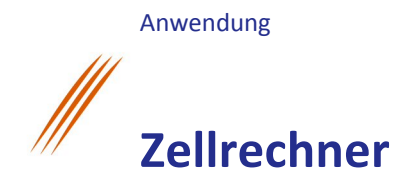

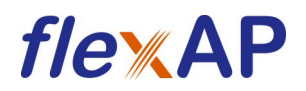

### **Funktion Koordination des Fertigungsablaufs**

- Automatische Generierung der Programmabläufe im Zellrechner für Koordination der Gesamtzelle
- auf Basis der Auftragsdaten, Materialdaten und Maschinenzustände

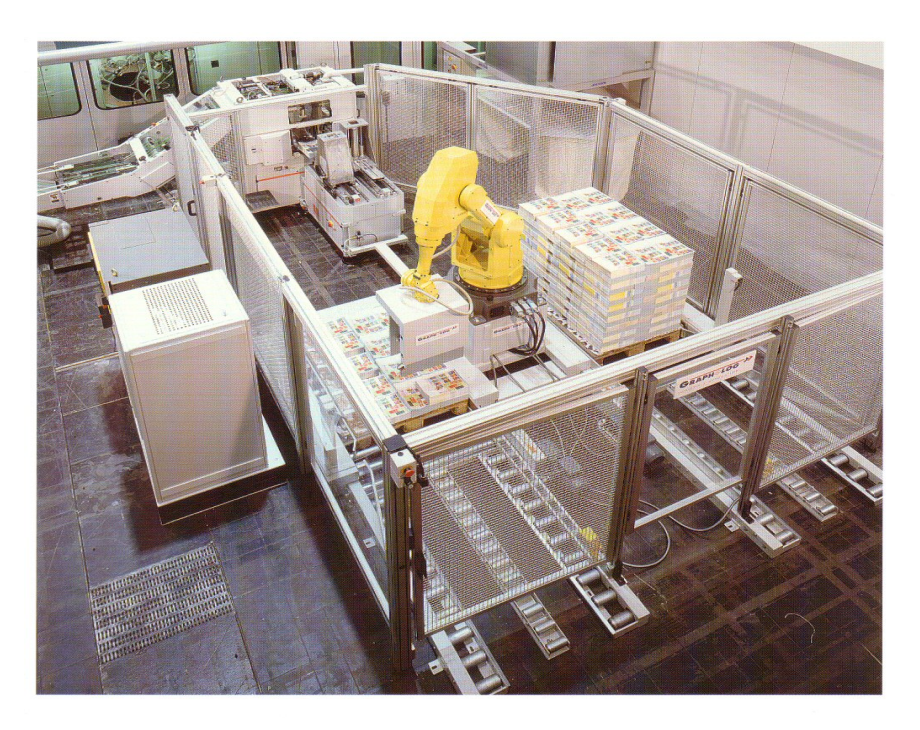

**Beispiel: Fertigungszelle**

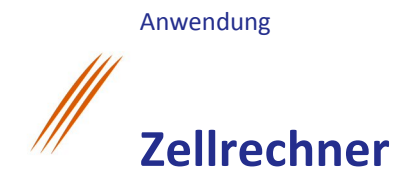

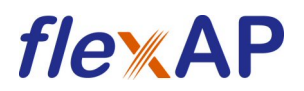

### **Funktion Programm- und Werkzeugverwaltung**

- Erstellung, automatische Generierung und/oder Verwaltung von Programmen für die unterlagerten Maschinensteuerungen
- Verwaltung von Werkzeugen, Rüstsätzen, Rüsttöpfen auf Basis der Auftragsdaten, Materialdaten und Maschinenzustände zum Puffern der Aufträge zwischen den Bearbeitungsschritten und nach Bearbeitungsabschluss

#### **Beispiel: Rüsttopf-Auswahl**

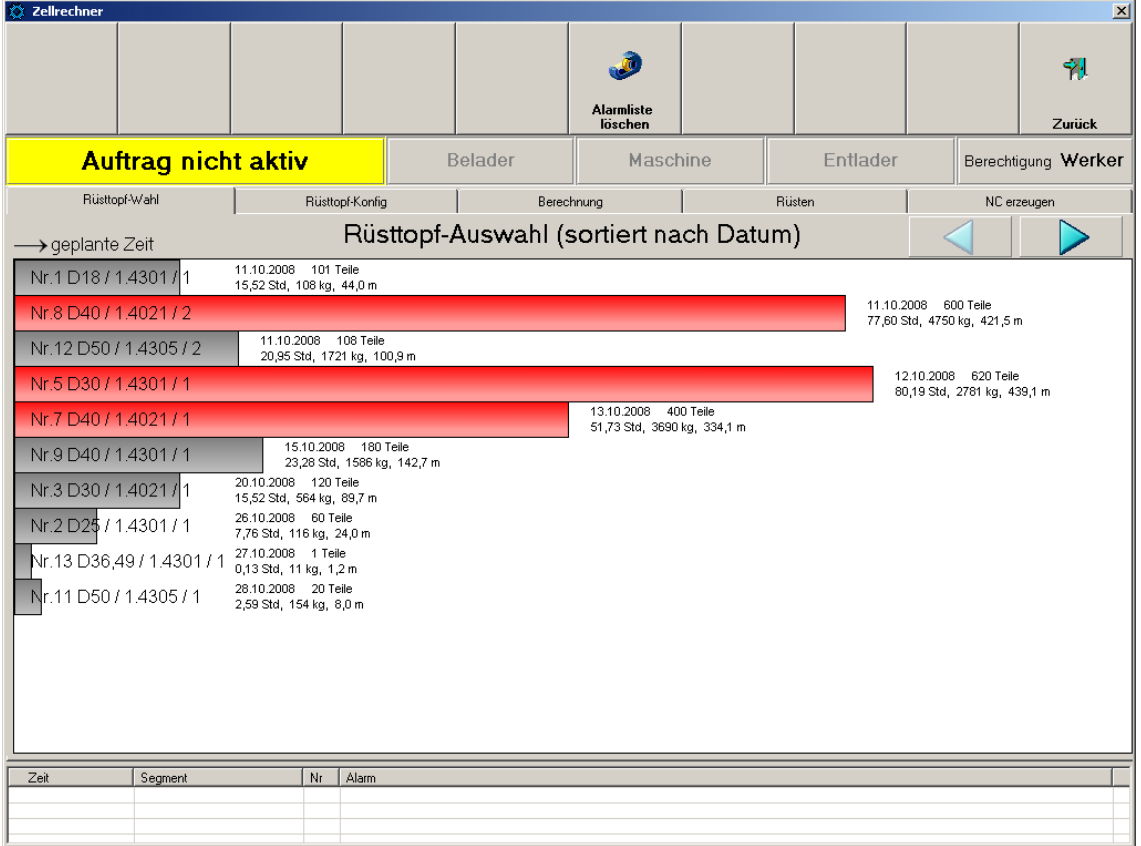

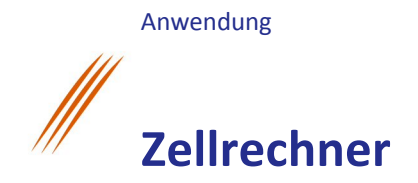

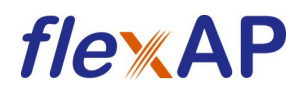

#### **Beispiel: Erzeugtes NC-Programm**

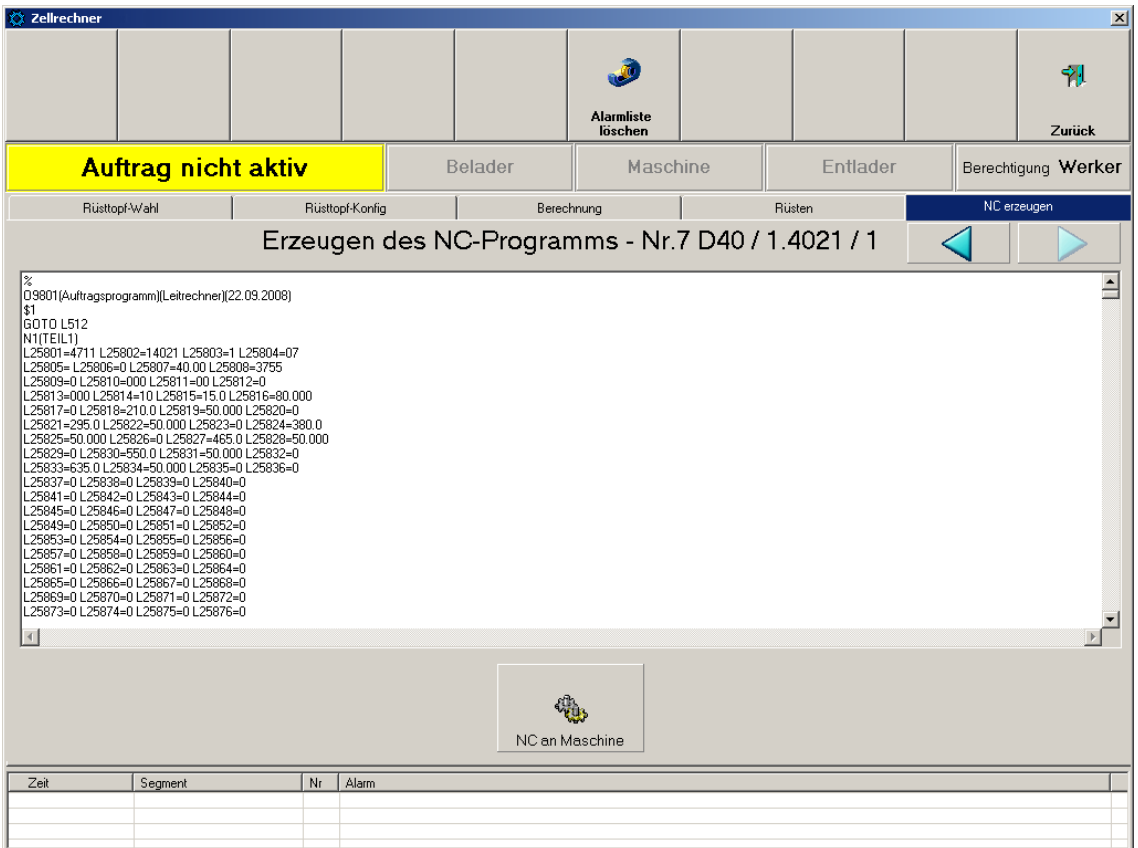

#### **weitere Funktionen**

- Offline-Fähigkeit durch lokale Speicherung des aktuellen Auftragsvorrats und Pufferung der Rückmeldedaten
- Diagnose, Fernwartung
- Option: Ersatz der unterlagerten Maschinensteuerungen durch Übernahme der Steuerungsfunktion in den Zellrechner (echtzeitfähige Soft-SPS)
	- o SPS-Integration zum Steuern, Regeln und Überwachen von technischen Prozessen. Die unterlagerten Maschinensteuerungen sind über standardisierte Feldbusse (z.B. PROFbus) oder sonstige Datenleitungen mit dem Zellrechner verbunden. Der Zellrechner selbst kann mit ERP-Systemen oder Produktions-Datenbanken vernetzt werden.

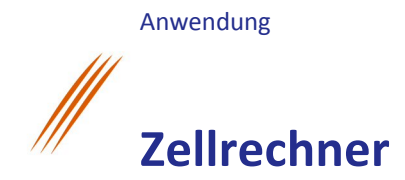

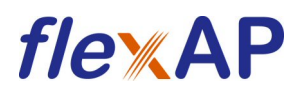

### **ergänzende Leistungen von flexAP**

- Anbindung der Zellrechner an ERP/PPS-Systeme (SAP, BAAN)
- Anbindung der Zellrechner an die Maschinensteuerungen (unterschiedlichste Schnittstellen, Feldbusse, Protokolle)
- Programmierung der Maschinensteuerungen (flexControl)
- Programmierung von Robotern (KUKA, Stäubli, Fanuc)
- Programmierung von Handlingssystemen

**flexAP GmbH** Industriestraße 29 82194 Gröbenzell tel +49 8142 669383-0 fax +49 8142 669383-9 email info@flexap.de http www.flexap.de